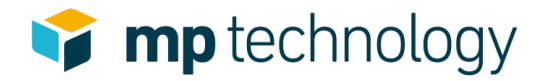

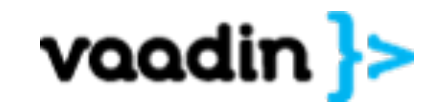

# Vaadin 8 – What's new

26.09.2017 Jakob Magun, Benjamin Schupp

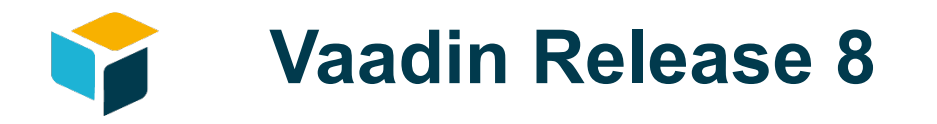

- Was bringt die Version 8 von Vaadin mit sich?
- Was bedeutet dies für meine Projekte?

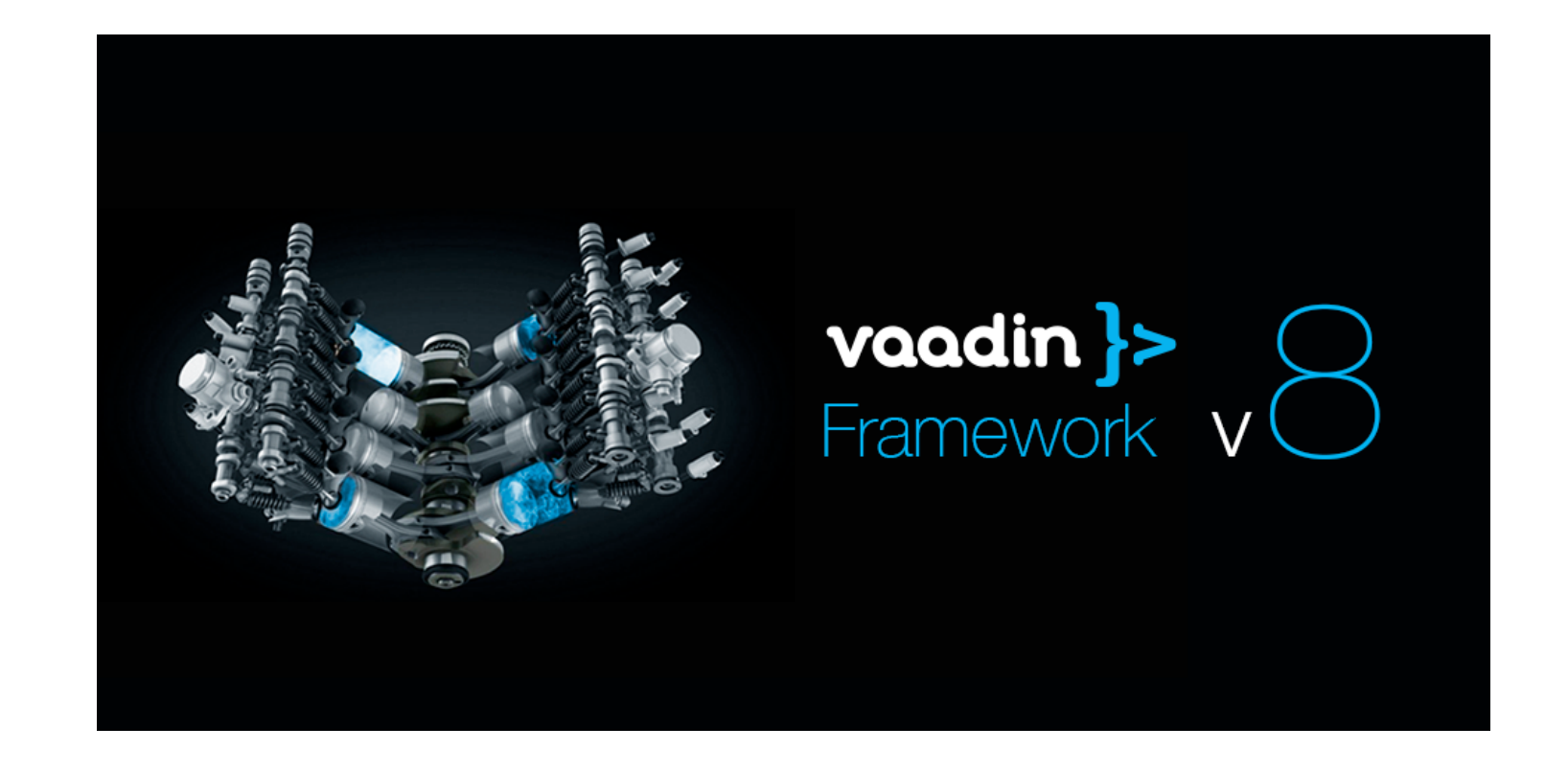

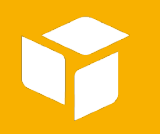

# Recap: Neu in Vaadin 8

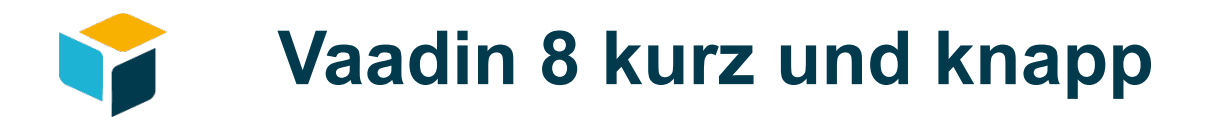

- Ziel: Vereinfachung und mehr Flexibilität
	- #FFS fight for simplicity
- Mittels:
	- Baut auf Java 8 auf
		- Lambdas und funktionale Programmierung
	- Datenmodell und Databinding vollständig umgebaut
		- API Änderung des Datenmodells
		- Typisierter Zugriff auf Pojos
		- Neuer Backend Zugriff
	- Anpassung von Defaults weniger Boilerplate

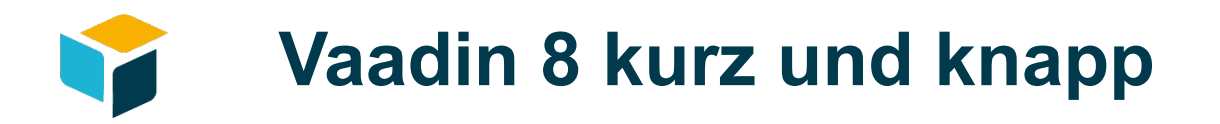

- Grid
	- Seit Version 8.1 vollständiger Table Ersatz mit
		- TreeGrid
		- Drag and Drop Support
		- ComponentRenderer
- Viele andere kleine Verbesserungen

*Vollständige Liste: https://vaadin.com/framework/whatsnew*

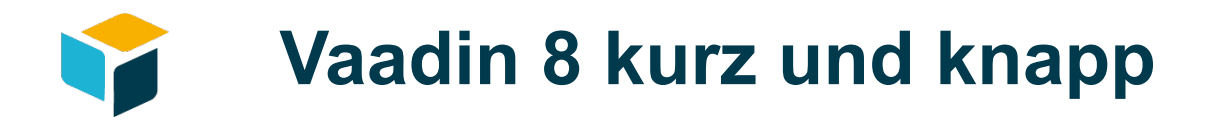

#### *Aber:*

- Java 8 Required
- Ab Servlet API 3
- IE Support: Nur noch ab Version 11
- In vielen Teile inkompatibel mit Vaadin 7
	- Felder/Formulare
	- Datenanbindung an Listen
	- Viele Plugins

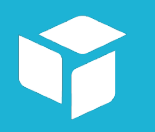

# Inside Vaadin 8

## Wo ist mein Datenmodell?

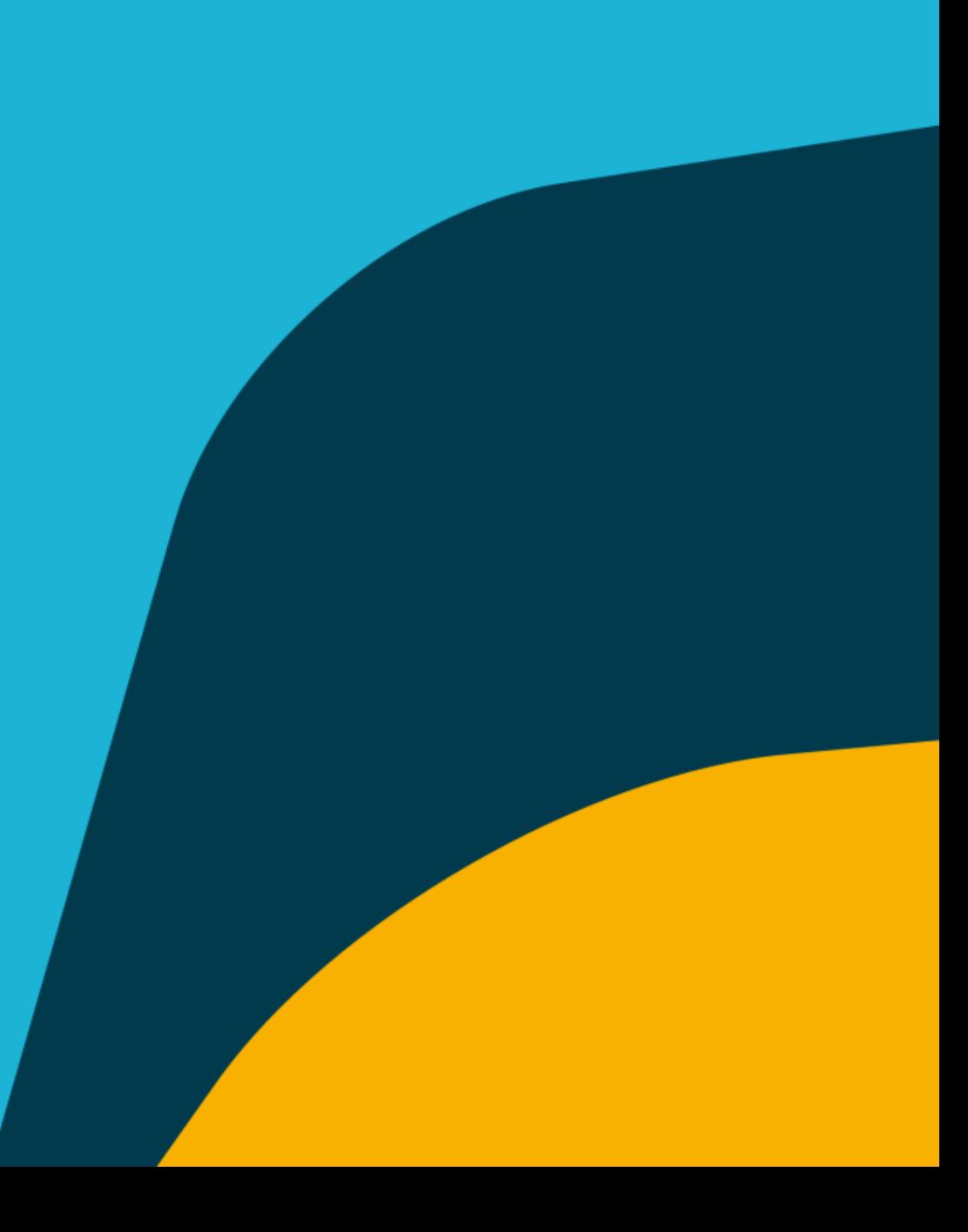

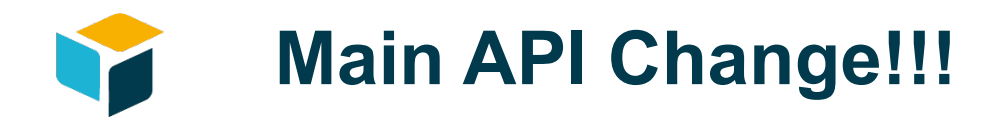

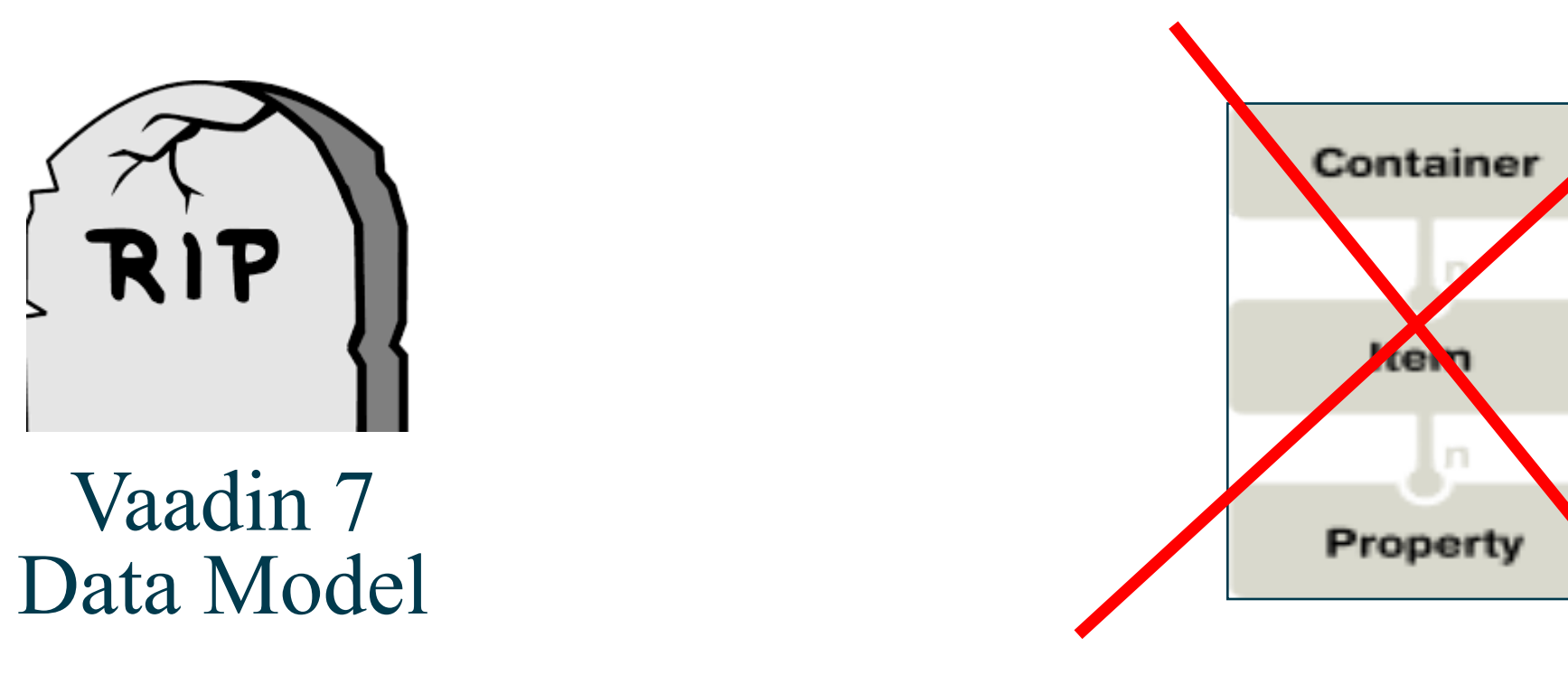

## Fight For Simplicity **#FFS**

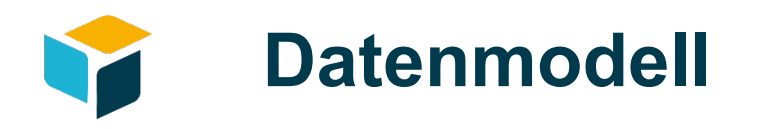

- Das abstrakte Datenmodell wurde ersatzlos gestrichen
	- -> Es wird jetzt direkt mit den Pojos gearbeitet

-> Databinding auf Ebene Datenmodell gibt es nicht mehr!

- Aber: Jeglicher Zugriff auf die Daten vom UI Code ist nun typisiert anstelle von JavaBean Property Notation und Introspection
	- -> Keine Laufzeitfehler mehr
	- -> Deutliche Performance Verbessung bei grösserer Datenmenge im UI

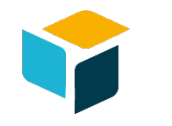

### **Beispiel: Grid**

Grid grid = new Grid(); grid.setContainerDataSource( new BeanItemContainer<>(persons)); grid.removeAllColumns(); grid.addColumn("firstName"); grid.getColumn("firstName") .setHeaderCaption("First Name"); grid.addColumn("lastName");

#### **Alt**

- Zugriff auf Datenquelle indirekt über Container Implementierung
- Zugriff über String-basierte Property **Notation**

#### -> Laufzeitfehler!

Grid<Person>  $grid = new Grid>()$ ; grid.setItems(persons); grid.addColumn(Person::getFirstName) .setCaption("First Name"); grid.addColumn(Person::getLastName) .setCaption("Last Name");

#### **Neu**

VF<sub>7</sub>

- Typisiert über die Pojo als Datenquelle
- Beans werden direct als Datenquelle gesetzt (setItems())
- Spaltendefinition mittels typensicherer lambda Ausrücke

VF<sub>8</sub>

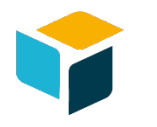

## **Beispiel: Dropdown mit Custom Caption**

VF<sub>7</sub>

```
List<Person> persons = Backend.getPersons();
ComboBox comboBox = new ComboBox();
BeanItemContainer<Person> bic =
    new BeanItemContainer<>(persons);
GeneratedPropertyContainer gpc =
    new GeneratedPropertyContainer(bic);
gpc.addGeneratedProperty("name",
    new PropertyValueGenerator<String>() {
  @Override
  public String getValue(
      Item i, Object id, Object o1) {
    Person p = (Person) id;return
        p.getFirstName() + " " + p.getLastName();- 7
```

```
@Override
public Class<String> getType() {
  return String.class;
```

```
@Override
public Container. Filter
     modifyFilter(Container.Filter filter)
     throws UnsupportedFilterException {
  final SimpleStringFilter ssf =
       (SimpleStringFilter) filter;
  return new Container.Filter() {
     @Override
     public boolean passesFilter(
         Object itemId, Item item)
         throws UnsupportedOperationException {
       final Item genItem = gpc.getItem(itemId);
       String fullname =
            G \cap T \uparrow \cap G \cap T \uparrow \cap D \cap \cap \uparrow \downarrow \uparrow \cap \cap \uparrow \uparrow
```

```
List<Person> List<Person> persons = Backend.getPersons(VF8
ComboBox <Person> comboBox = new ComboBox<>();
comboBox.setItemCaptionGenerator(
  p \rightarrow p.getFirstName() + " " + p.getLastName());
comboBox.setItems(persons);
```
#### **Neu**

- Typisiert über die Pojo als Datenquelle
- CaptionGenerator definiert mittels lambda Ausdruck

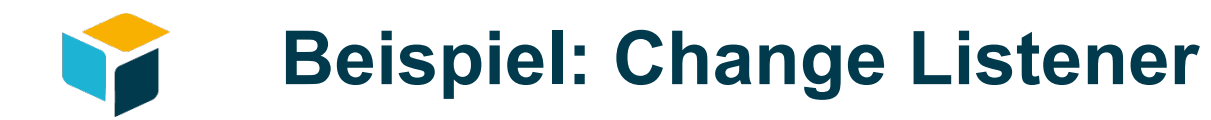

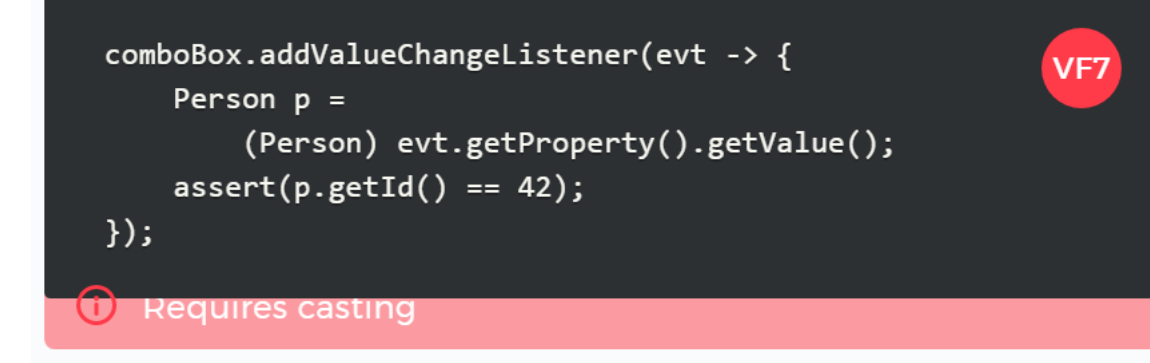

comboBox.addValueChangeListener(evt -> {  $assert(evt.getValue().getId() == 42);$  $\}$ );

#### **Alt**

Listener Klassen greifen über die Datenmodell Abstraktion auf die Parameter zu (Item, Property) und arbeiten mit java Object. Sie müssen stets gecastet werden.

#### **Neu**

• Listener sind parametrisiert mit den korrekten Datetypen und erlauben so eine klare Implementierung der Handler Logik

VF8

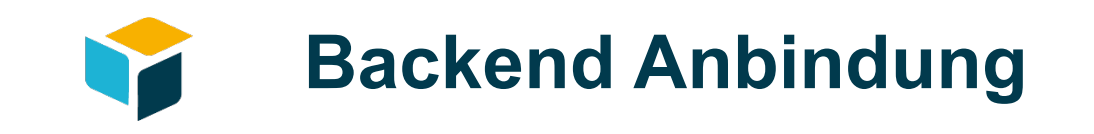

#### **Alt**

Bisher wurde das Backend immer über die das Vaadin DataModel angebunden: Container API

- Implementierungen:
	- In Memory (BeanItemContainer)
	- SqlContainer
	- JPAContainer
	- LazyQueryContainer

#### public void useReflectionBasedContainer() {

List<Customer> customers = CustomerService.getInstance().findAll();

BeanItemContainer<Customer> vaadinDataModel = new BeanItemContainer<Customer>(Customer.class); vaadinDataModel.addAll(customers);

table.setContainerDataSource(vaadinDataModel);

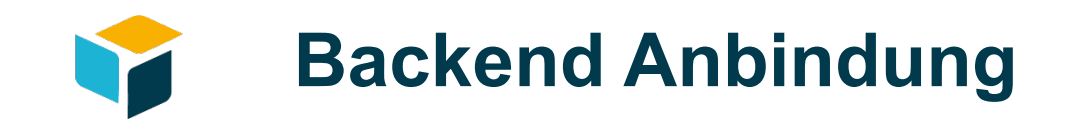

- **Neu:** DataProvider API
- Class Hierarchy
	- Two core Interfaces:
		- InMemory
		- BackEnd
- With two core implementations
	- ListDataProvider
	- CallbackDataProvider

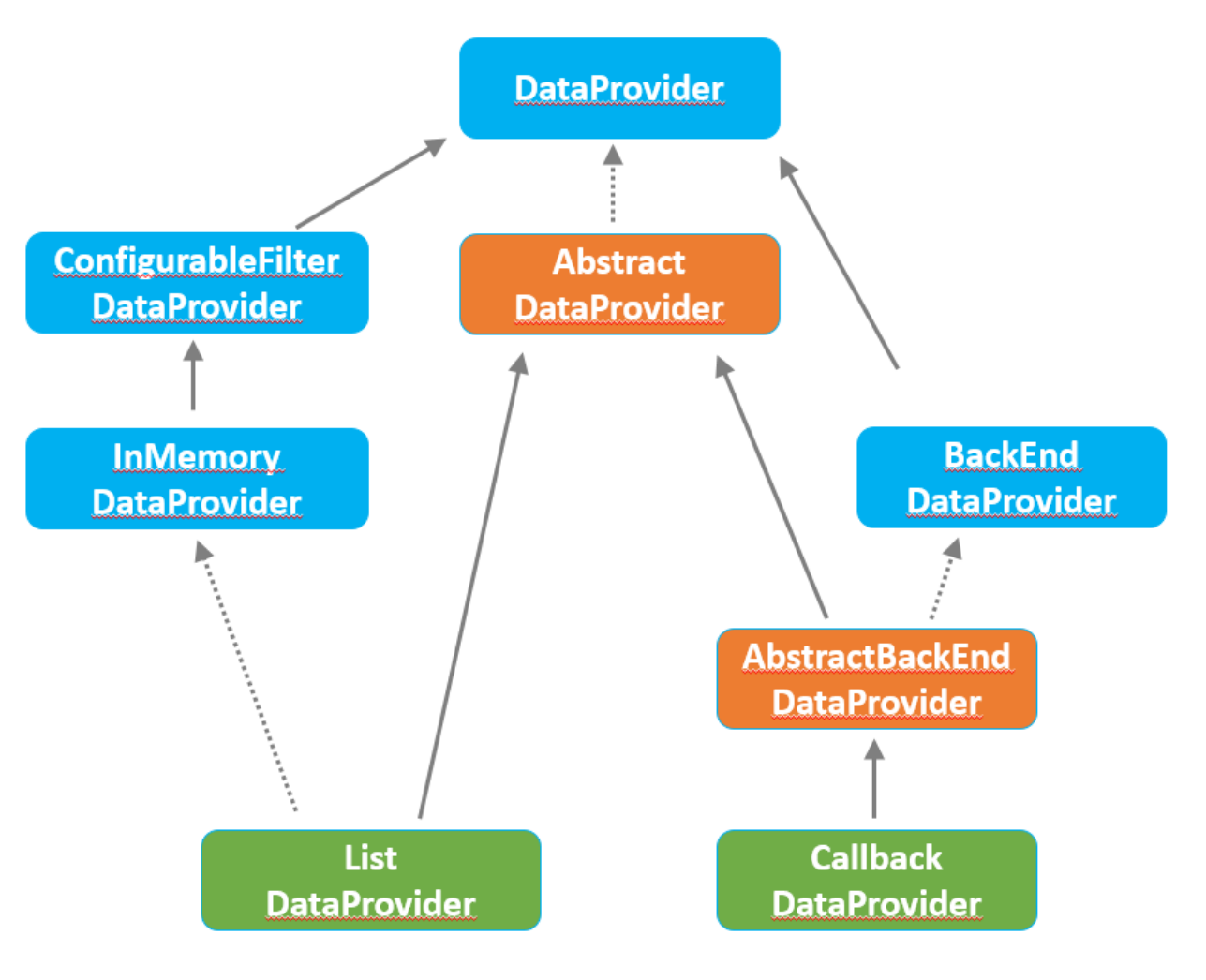

DataProvider Class Hierarchy

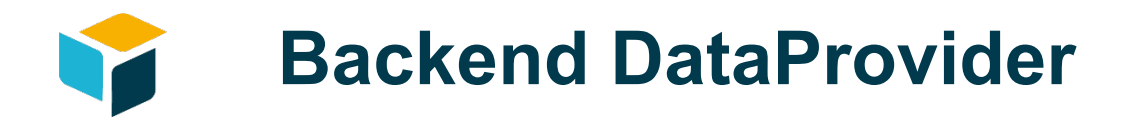

```
DataProvider<File, String> dataProvider = DataProvider.fromFilteringCallbacks(
    query -> query.getFilter()
            .map(filter -> Stream.of(file.listFiles((file, name) -> name.endsWith(filter))))
            .orElse(Stream.of(file.listFiles()))
            .skip(query.getOffset()).limit(query.getLimit())
    \mathbf{r}query \rightarrow query.getFilter()
            .map(filter -> file.listFiles((file, name) -> name.endsWith(filter)).length)
            .orElse(file.listFiles().length));
```

```
© mp technology AG / 15
```
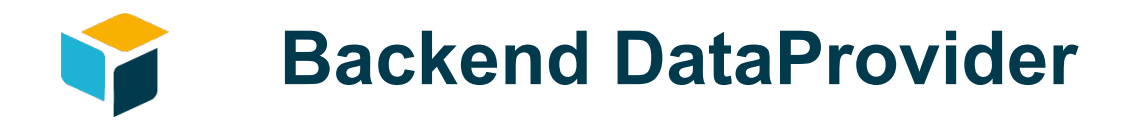

```
public class CustomerBackEndDataProvider
       extends AbstractBackEndDataProvider<Customer, String> {
   private CustomerService customerService;
   private String nameFilter;
   public CustomerBackEndDataProvider(CustomerService customerService) {
       Objects.requireNonNull(customerService);
       this.customerService = customerService;
   public void setFilter (String name) {
       nameFilter = name:Coverride
   protected Stream<Customer> fetchFromBackEnd(Query<Customer, String> query)
       return customerService.findAll(
           nameFilter, query.getOffset(), query.getLimit()).stream();
```
Coverride protected int sizeInBackEnd(Query<Customer, String> query) { return Long.valueOf(customerService.count(nameFilter))  $.$ intValue $()$ ;

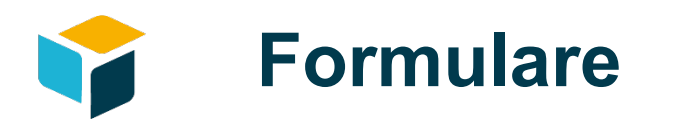

#### **Alt**

#### FieldGroup mit Binder

- Nicht type safe
- Zugriff über Item Datenmodell über Property Notation
- Validatoren/Converter auf den Feldern und fix im Lifecycle verknüpft
- Massig Boilerplate:
	- Commit über checked **CommitException**

```
@Override
protected void init(VaadinRequest vaadinRequest) {
    VerticalLayout layout = new VerticalLayout();
```

```
TextField firstName = new TextField("Firstname");
TextField lastName = new TextField("Lastname");
```
CustomerDTO customer = new CustomerDTO();

```
FieldGroup fieldGroup = new FieldGroup();
fieldGroup.bind(firstName, "firstName");
fieldGroup.bind(lastName, "lastName");
fieldGroup.setItemDataSource(new
     BeanItem<CustomerDTO>(customer));
```
 $\}$ :

Button save = new Button("Save", new Button. ClickListener()

```
@Override
public void buttonClick(ClickEvent event) {
    try \{fieldGroup.commit();
    <sup>7</sup>
    catch(CommitException e) {
        // show errors
    ł
\mathcal{L}vaadin}>
```
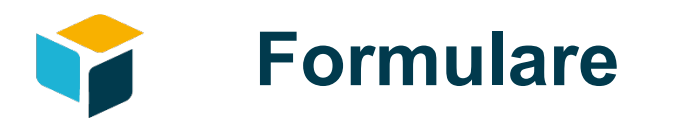

#### **Neu**

Bean typed helper class

- Contains a set of bindings for a bean property to a UI field
- Typed binding: Use callbacks to access bean properties
	- method references
	- lambdas or
	- callback interface instances

```
Binder<Customer> binder = new Binder<>(Customer.class);
binder.forField(firstName).bind(Customer::getFirstName, Customer::setFirstName);
binder.forField(lastName).bind(Customer::getLastName, Customer::setLastName);
binder.readBean(customer);
```
Button save = new Button("Save", e -> binder.writeBeanIfValid(customer));

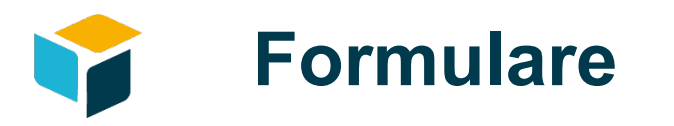

#### **Validierung**

Validierung und Konvertierung kann jetzt fliessend und in beliebiger Abfolge definiert werden

```
new Binder<Person>().forField(tf)
                                                                        VF<sub>8</sub>
    .withValidator(str -> str.length() == 4, "Must be 4 chars")
    .withConverter(new StringToIntegerConverter("Must be Integer"))
    .withValidator(integer -> integer.equals(2017), "Wrong date")
    .bind(Person::getBirthYear, Person::setBirthYear);
```
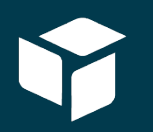

# Aber meine Projekte...

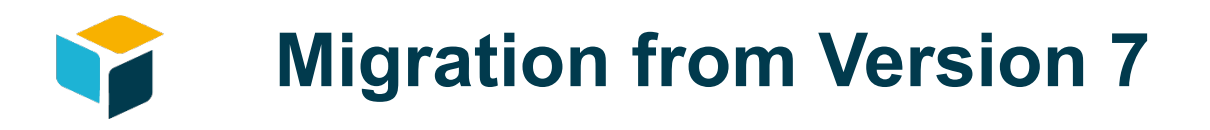

- Vaadin hilft:
	- *Compatibility packages*: Deprecated Klassen wurden in ein anderes Package verschoben (*com.vaadin.v7.\**) und können mittles separater jar Pakete eingebunden werden:
		- vaadin-compatibility-server
		- vaadin-compatibility-client
		- vaadin-compatibility-client-compiled
		- vaadin-compatibility-shared
		- vaadin-compatibility-themes
	- *Migration Tool:* Maven plugin welches die Imports in Java Klassen auf die legacy Paketnamen anpasst:

*mvn vaadin:upgrade8* 

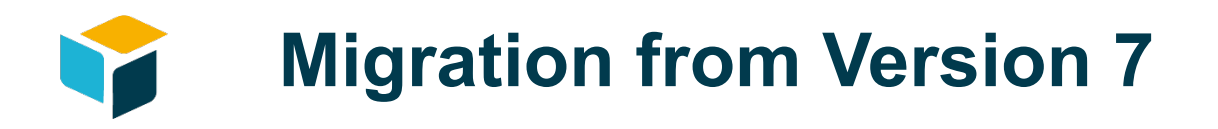

- Plugins
	- Viele verbreitete Plugins sind bereits für Vaadin 8 aktualisiert
	- Notfalls müssen die Sourcen selber via compatibility packages und migration tool migriert werden

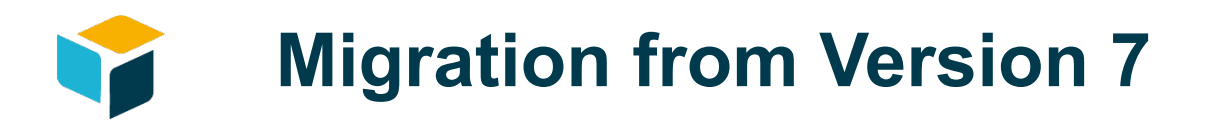

- Refactoring
	- Folgender Code kann zwar über die compatibility packages weiter verwendet werden, ist aber nur sehr bedingt zu migrieren, und muss in weiten Teilen neu implementiert warden:
		- Formulare
			- Field Binding, Validatoren, Converter
		- Datenanbindung
			- Code mit Vaadin Datenmodell (Property, Item, Container) muss vollständig neu implementiert werden
		- Tables
			- Mit Grid neu implementieren

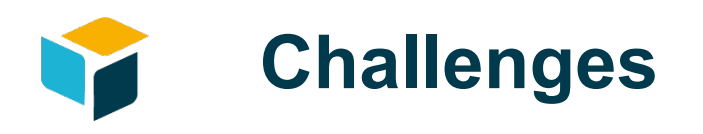

#### Excel ähnliche Tabelle mit

- Hierarchischer Baum Navigation
- Vielen Zeile (>2000)
- Vielen Spalte (>50)
- Eingabeelemente in vielen Zellen (inline editing)
- Dynamisch berechnete Werte über die gesamte Tabelle verteilt
- Custom UI Funktionalität: Gruppierung von Kopfzeilen, Eingefrorene Spalten, Persistierte Spaltenkonfiguration, etc.

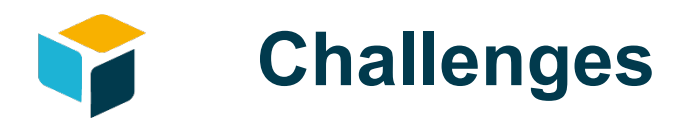

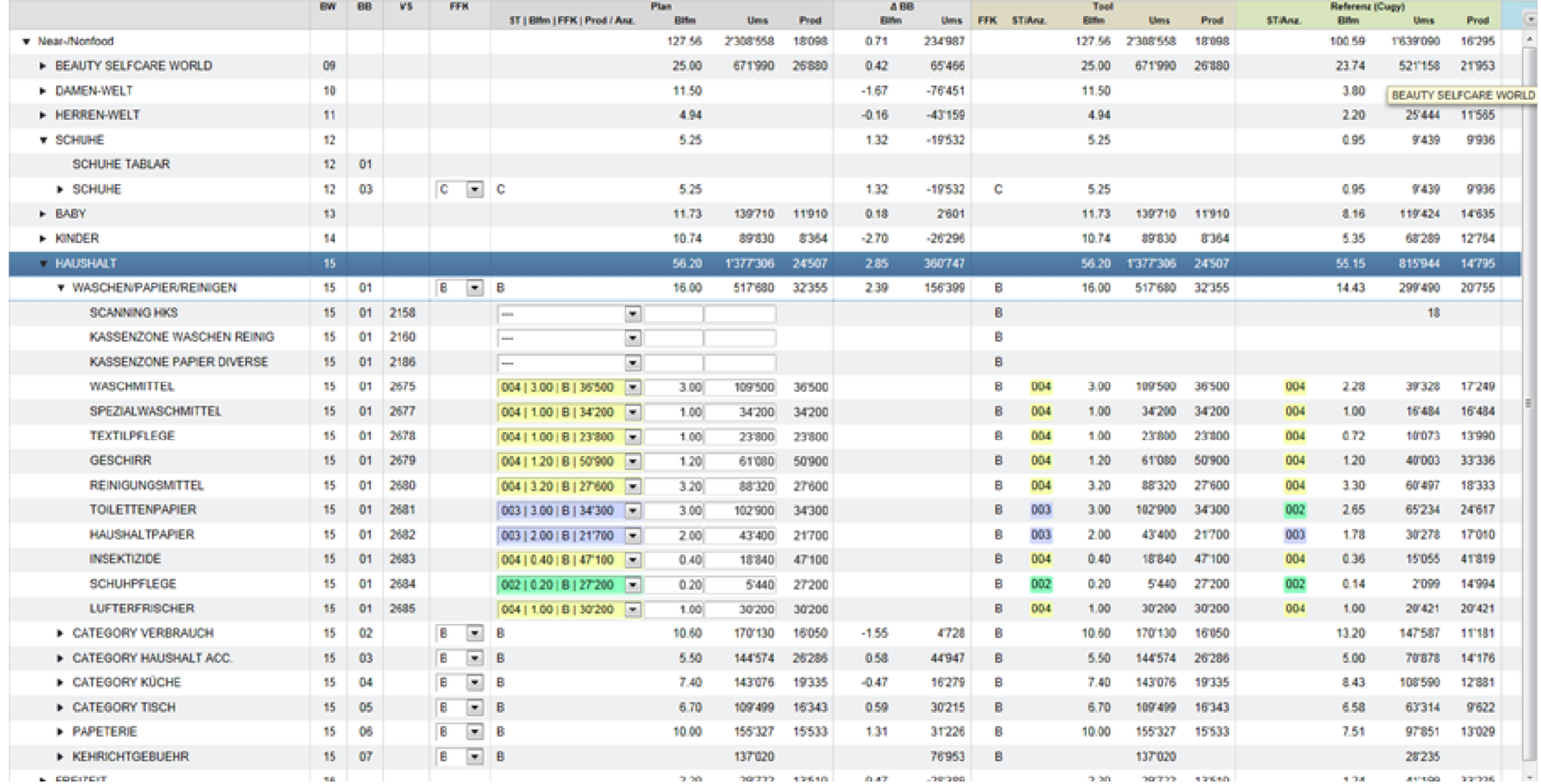

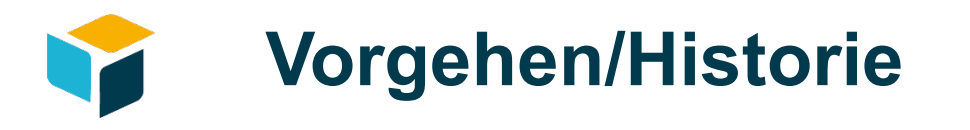

- Vaadin Pre-8: Table/TreeTable
	- Unterstützt Komponenten in Zellen
	- Spaltenzeile in HTML über Client-side Hack
	- Probleme:
		- Performance Probleme (Usability, Akzeptanz)
		- Springendes UI Verhalten
		- Kaum wartbare Codebasis durch Vererbung von Vaadin Klassen und Hacks im Client gwt Code

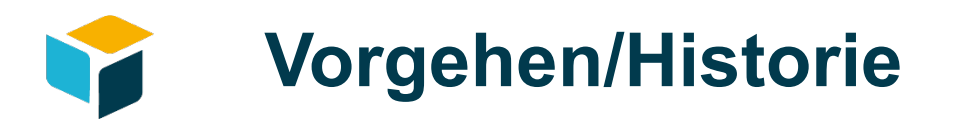

- Vaadin 8.0:
	- Grid anstelle von Table, aber
		- Kein Tree Support -> Navigation selbst implementieren
		- Kein drag und drop support
		- Keine native Unterstützung von Komponenten in Zellen
		- Inline Input Optionen:
			- Grid editor -> Zu träges UI Verhalten
			- ComponentRenderers über 3rd Party Plug-ins

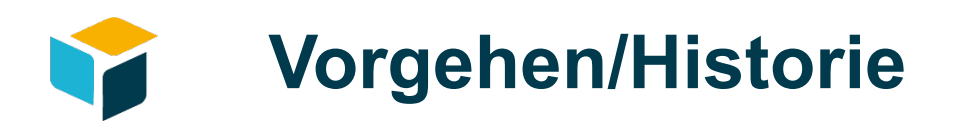

- Vaadin 8.1:
	- TreeGrid
	- Native ComponentRendererSupport
	- Drag and Drop

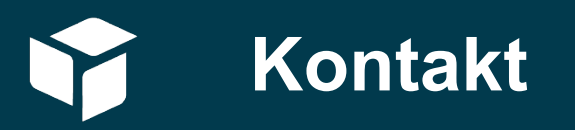

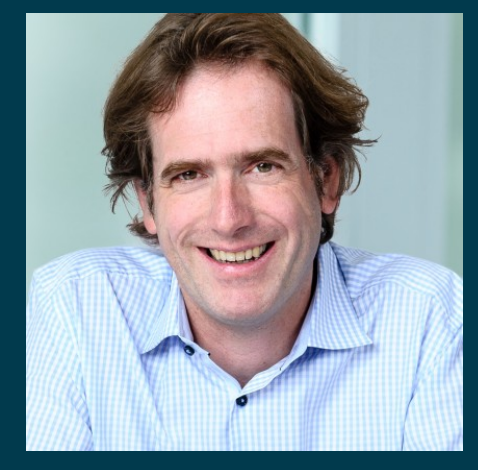

**mp technology AG** Hardturmstrasse 76 8005 Zürich +41 44 296 67 00 contact@mptechnology.ch **Jakob Magun** Managing Partner

magun@mptechnology.ch +41 44 296 67 04 +41 44 296 67 03

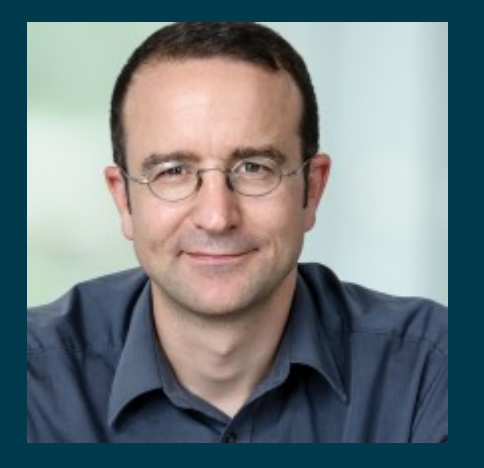

**Benjamin Schupp** Lead Architect

schupp@mptechnology.ch